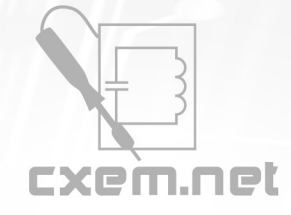

Перечень радиокомпонентов

**Список радиокомпонентов к статье:** Простой программатор PIC-контроллеров с использованием PicPgm

**Краткое описание:** В статье представлен очень простой и полезный мини-проект с низкой стоимостью. В нем создается программатор PIC-контроллеров с 40 выводами, который подключается по последовательному порту.

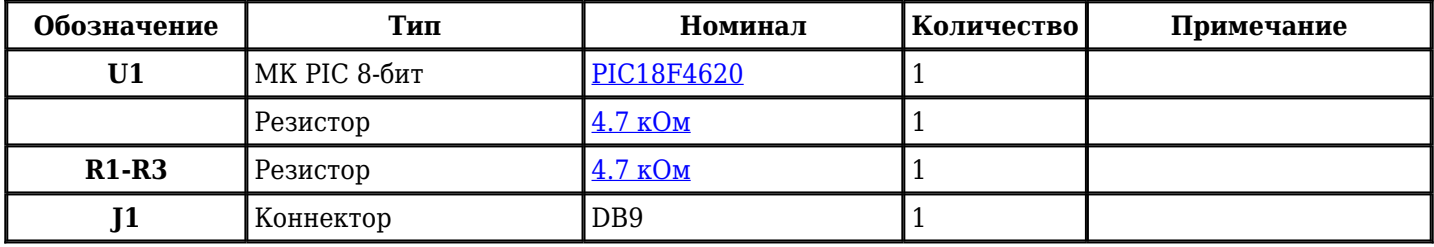

Добавить компоненты

**URL статьи на сайте:** <http://cxem.net/mc/mc214.php>

**Автор:** [topa\\_biser](http://cxem.net/profile/123) **Дата публикации:** 25.05.2013